# Podzielność (podzielnosc-1)

Limit pamięci: 32 MB Limit czasu: 0.50 s

Napisz program, który wczyta jedną liczbę naturalną  $N$  i wypisze na standardowe wyjście liczbę 1, gdy  $N$ jest podzielne przez 3 i jest niepodzielne przez 9, a 0 w przeciwnym przypadku.

### **Wejscie ´**

W pierwszym (jedynym) wierszu wejścia znajduje się jedna liczb naturalna  $N$ .

#### **Wyjscie ´**

W pierwszym (jedynym) wierszu wyjścia powinna się znaleźć liczba  $0$  lub 1, w zależności od tego czy  $N$  jest podzielne przez 3 i niepodzielne przez 9.

## **Ograniczenia**

 $0 \le N \le 10^{18}$ .

#### **Przykład**

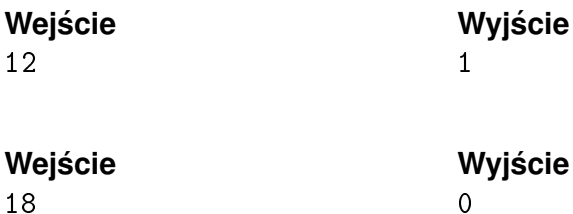